### Channel Operating Margin Program Usage

Richard Mellitz Intel Corporation IEEE802.3bj Geneva Interim September 2012

1 IEEE 802.3bj Task Force

# **Operation**

- Running com2l
	- $\bullet$  Interactive file input  $(Q/A)$ 
		- Spreadsheet selection windows
		- File selection windows
	- Scriptable single line entry
- **•** Spreadsheet (XLS file) configures parameters
- **Output** 
	- Display to MatLab<sup>®</sup> window
	- Frequency plots to floating window
	- Floating progress windows
- **The COM2L runs in MatLab<sup>®</sup> version 7**
- **•** First step check/edit configuration spreadsheet
- Next step run com2l in MatLab<sup>®</sup>

#### **Configuration Spreadsheet: Select Port Type**

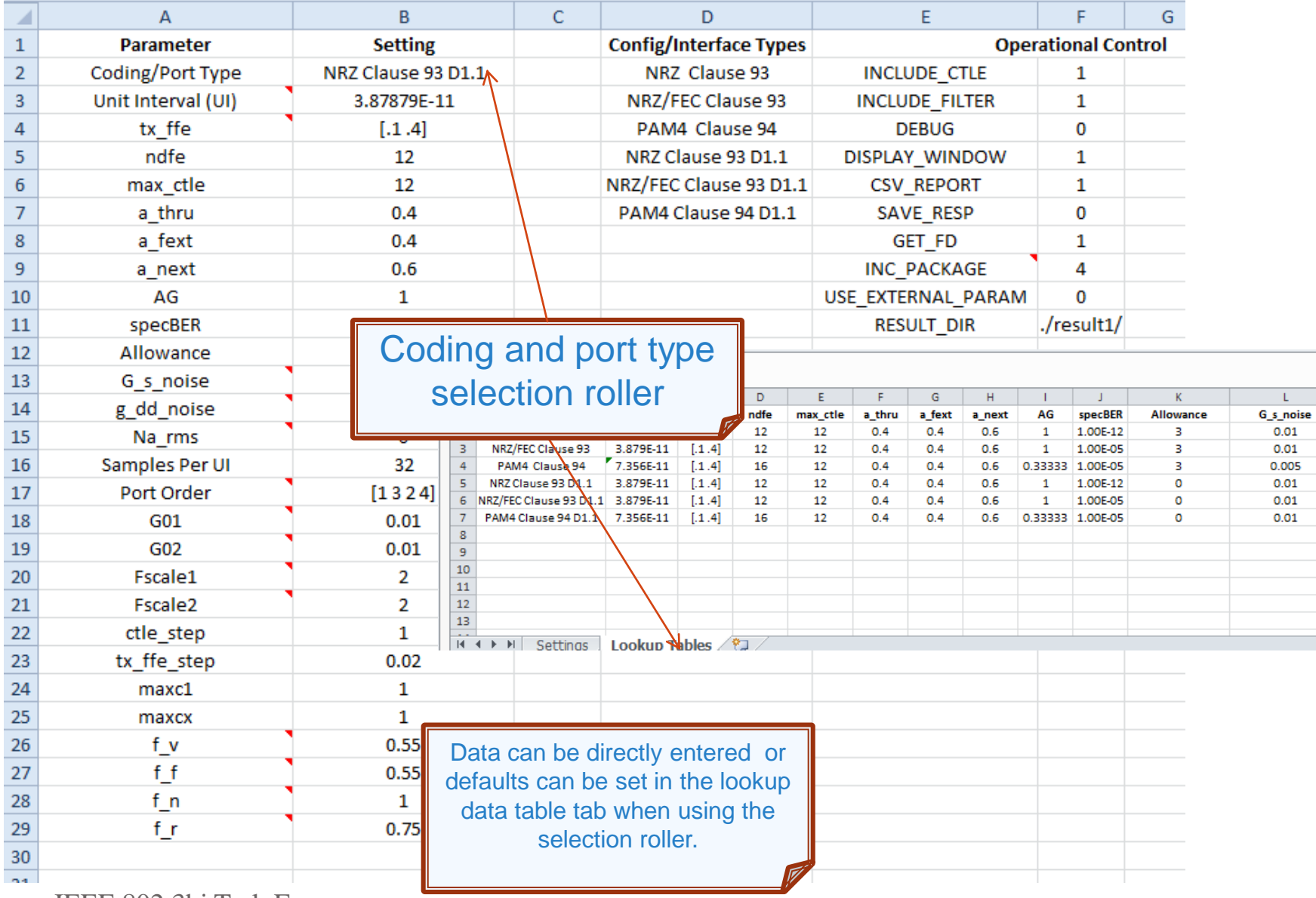

**3 IEEE 802.3bj** Task Force

# **Configuration Spreadsheet**

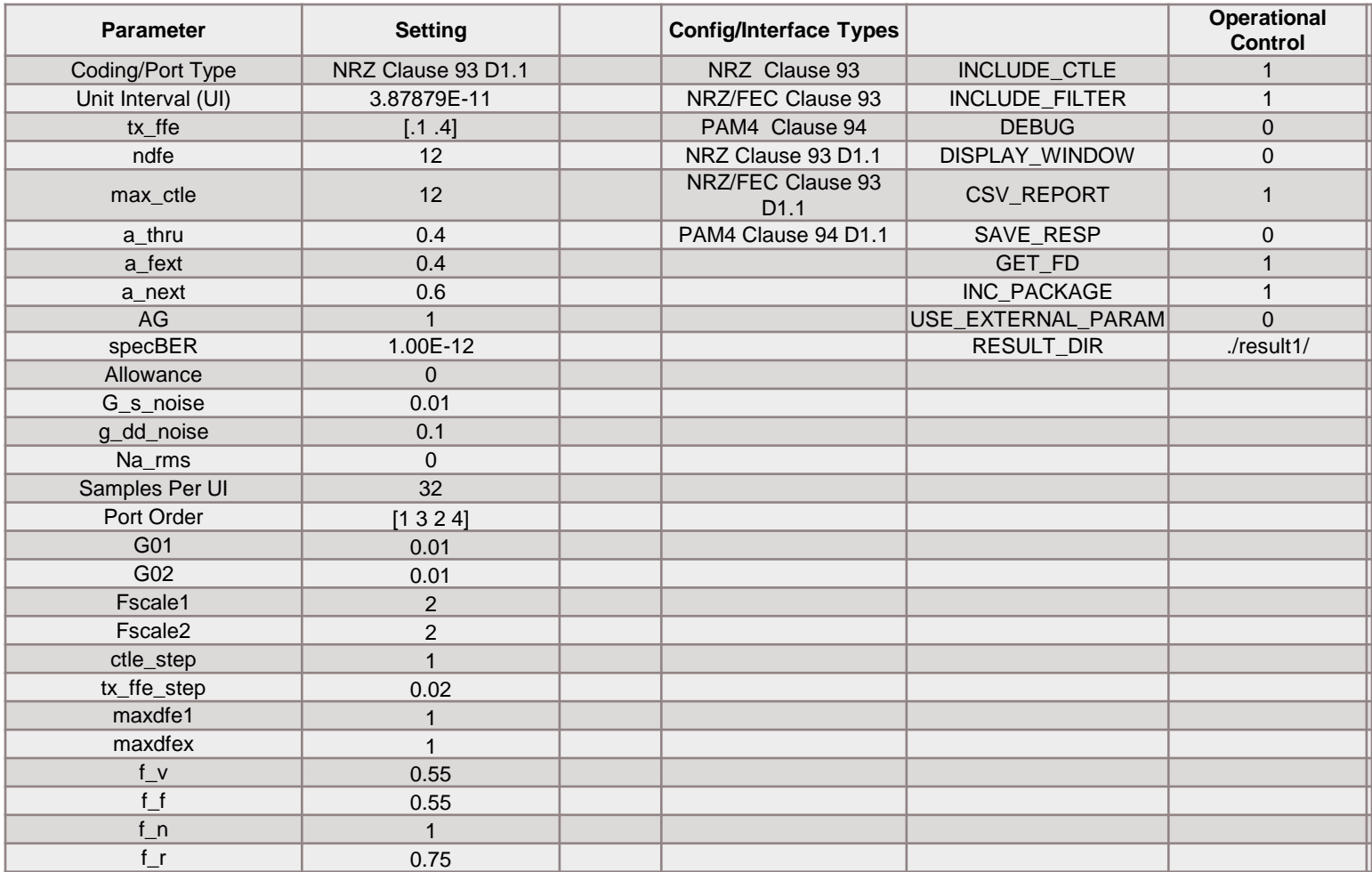

#### **Parameter list**

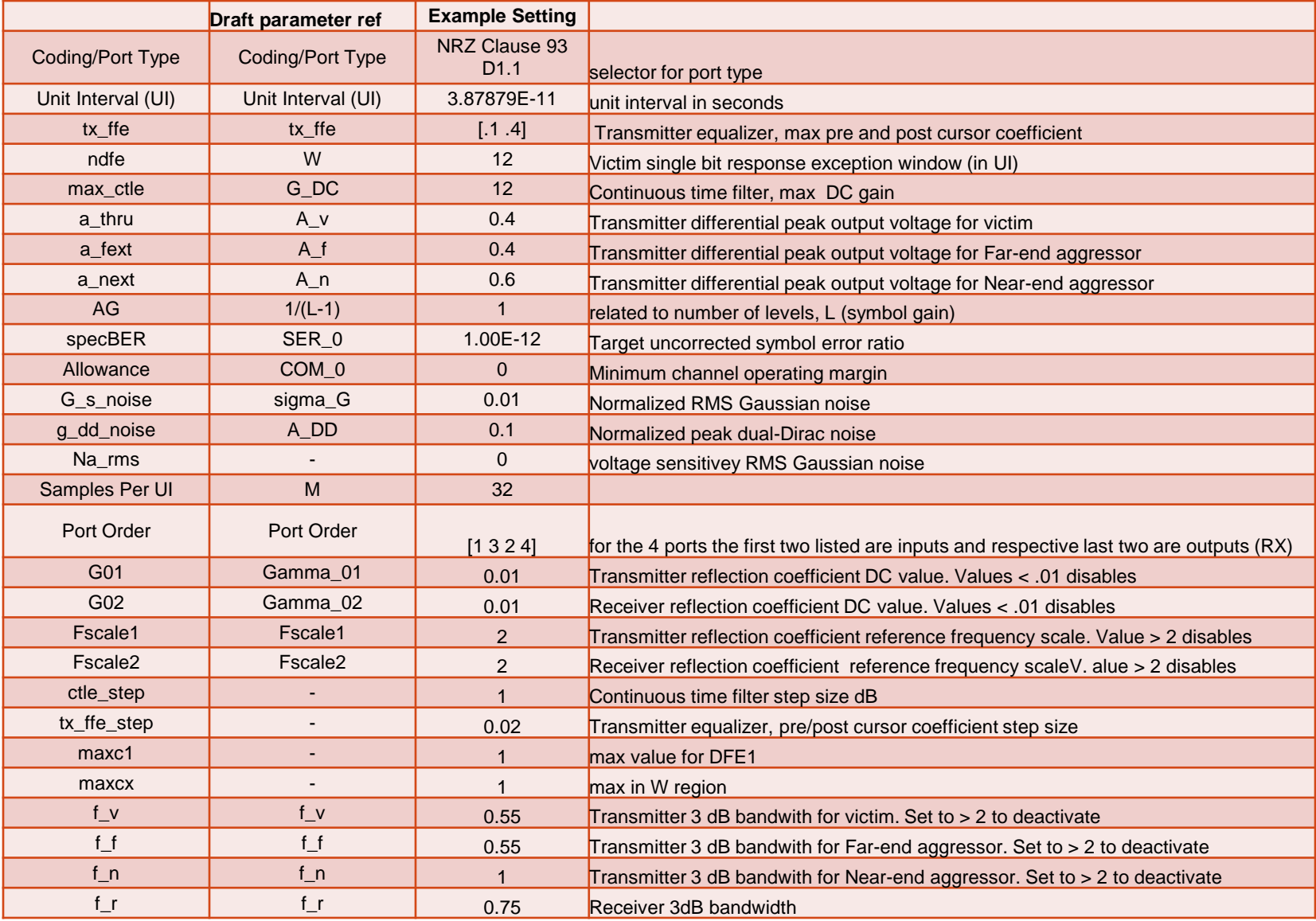

# **Operational Control**

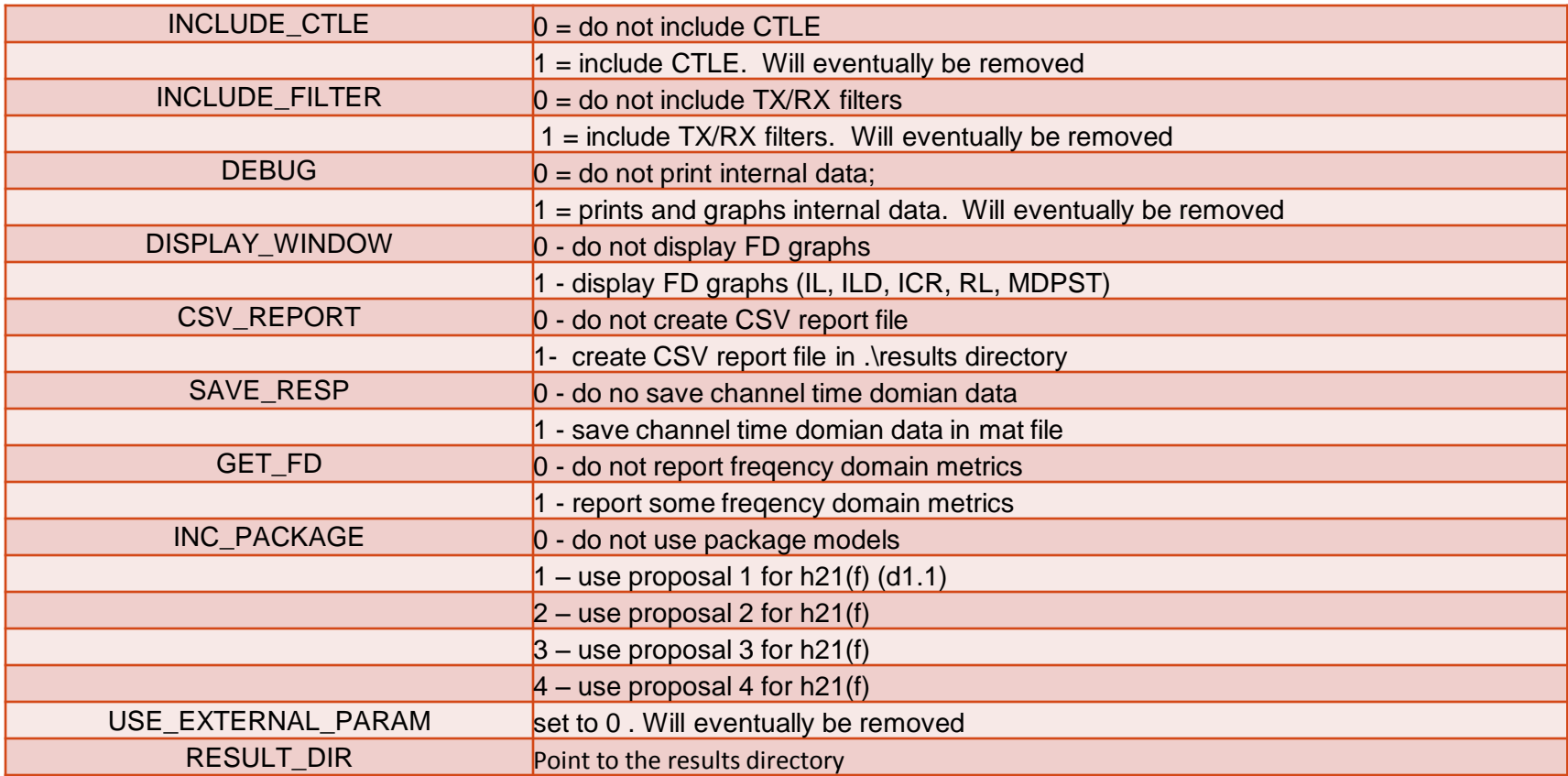

# **CSV and display outputs**

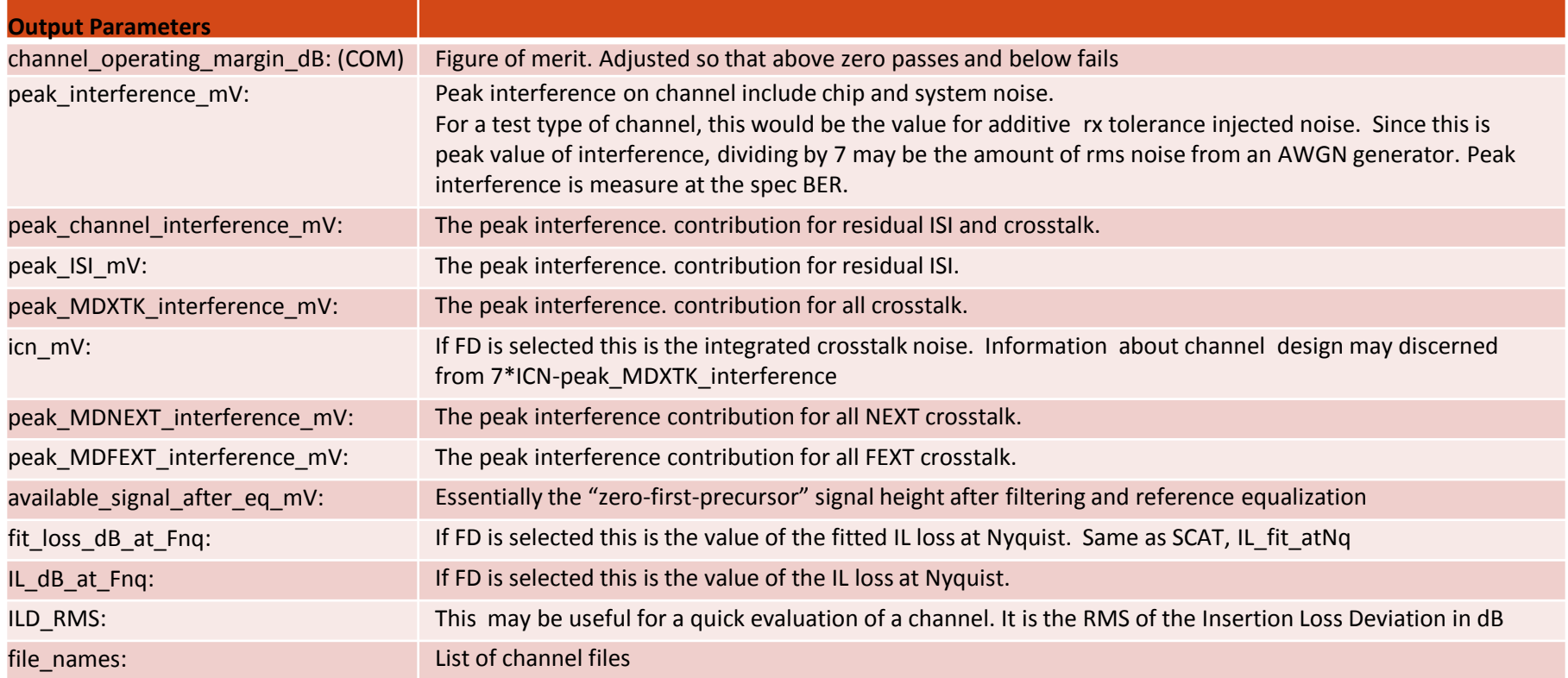

## **Syntax**

function [ output\_args ] =com2l(coding, num\_fext, num\_next, pkg, varargin)

- output\_args is a structure with results  $\bullet$
- coding is string containing the full path name of the configuration spreadsheet  $\blacksquare$
- num fext is the number for fext s4p files  $\blacksquare$
- num\_next is the number for next s4p files  $\bullet$
- pkg should be equal to 1 and is set by the spreadsheet  $\blacksquare$
- All the reset of the argument are strings containing the respective full path names of  $\bullet$ through, fext, and next files

#### Result screen

output args =

channel operating margin dB: -3.7149 peak interference mV: 308.1000 peak channel interference mV: 301.5000 peak ISI mV: 297.1000 peak MDXTK interference mV: 30.2000 icn mV: 5.3319 peak MDNEXT interference mV: 19.1000 peak MDFEXT interference mV: 19.3000 available\_signal\_after\_eq\_mV: 283.7581 fit loss dB at Fnq: 3.3530 IL dB at Fnq: 2.0177 baud rate GHz: 25.7813 ILD RMS: 2.5216 file names: [8x80 char]

```
>> com21_r105('config_COM2L.xls', 3, 4,1,
'C:\Users\rimellit\Documents\2012_TEMP\IEEE802.3bj\channels\models\FCI_CC_Long_Link\FCI_CC_Long_Link\
FCI_CC_Long_Link_Pair_15_to_Pair_7\FCI_CC_Long_Link_Pair_15_to_Pair_7_Through.s4p',
'C:\Users\rimellit\Documents\2012 TEMP\IEEE802.3bj\channels\models\FCI CC Long Link\FCI CC Long Link\
FCI CC Long Link Pair 15 to Pair 7\FCI CC Long Link Pair 11 to Pair 7 FEXT.s4p',
'C:\Users\rimellit\Documents\2012_TEMP\IEEE802.3bj\channels\models\FCI_CC_Long_Link\FCI_CC_Long_Link\
FCI CC Long Link Pair 15 to Pair 7\FCI CC Long Link Pair 12 to Pair 7 FEXT.s4p',
'C:\Users\rimellit\Documents\2012 TEMP\IEEE802.3bj\channels\models\FCI CC Long Link\FCI CC Long Link\
FCI CC Long Link Pair 15 to Pair 7\FCI CC Long Link Pair 14 to Pair 7 FEXT.s4p',
'C:\Users\rimellit\Documents\2012_TEMP\IEEE802.3bj\channels\models\FCI_CC_Long_Link\FCI_CC_Long_Link\
FCI_CC_Long_Link_Pair_15_to_Pair_7\FCI_CC_Long_Link_Pair_1_to_Pair_7_NEXT.s4p',
'C:\Users\rimellit\Documents\2012 TEMP\IEEE802.3bj\channels\models\FCI CC Long Link\FCI CC Long Link\
FCI CC Long Link Pair 15 to Pair 7\FCI CC Long Link Pair 2 to Pair 7 NEXT.s4p',
'C:\Users\rimellit\Documents\2012_TEMP\IEEE802.3bj\channels\models\FCI_CC_Long_Link\FCI_CC_Long_Link\
FCI_CC_Long_Link_Pair_15_to_Pair_7\FCI_CC_Long_Link_Pair_5_to_Pair_7_NEXT.s4p',
'C:\Users\rimellit\Documents\2012 TEMP\IEEE802.3bj\channels\models\FCI CC Long Link\FCI CC Long Link\
FCI CC Long Link Pair 15 to Pair 7\FCI CC Long Link Pair 8 to Pair 7 NEXT.s4p')
COMOT hats manadon 1 OF
```
8 **IEEE 802.3bj Task Force** 

### **Interactive file input example**

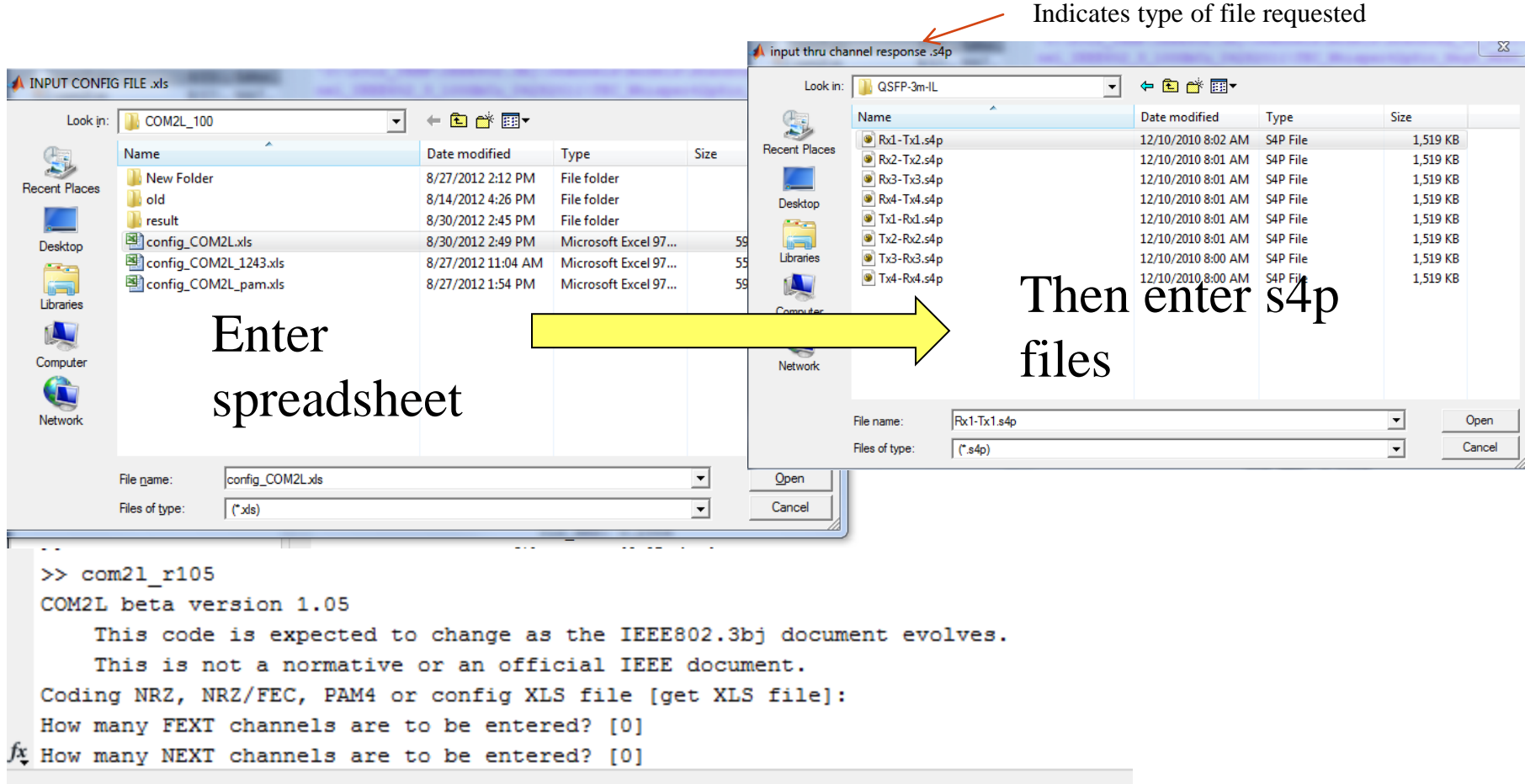

 $\sim$   $\sim$   $\sim$   $\sim$ 

# **Example for single line entry**

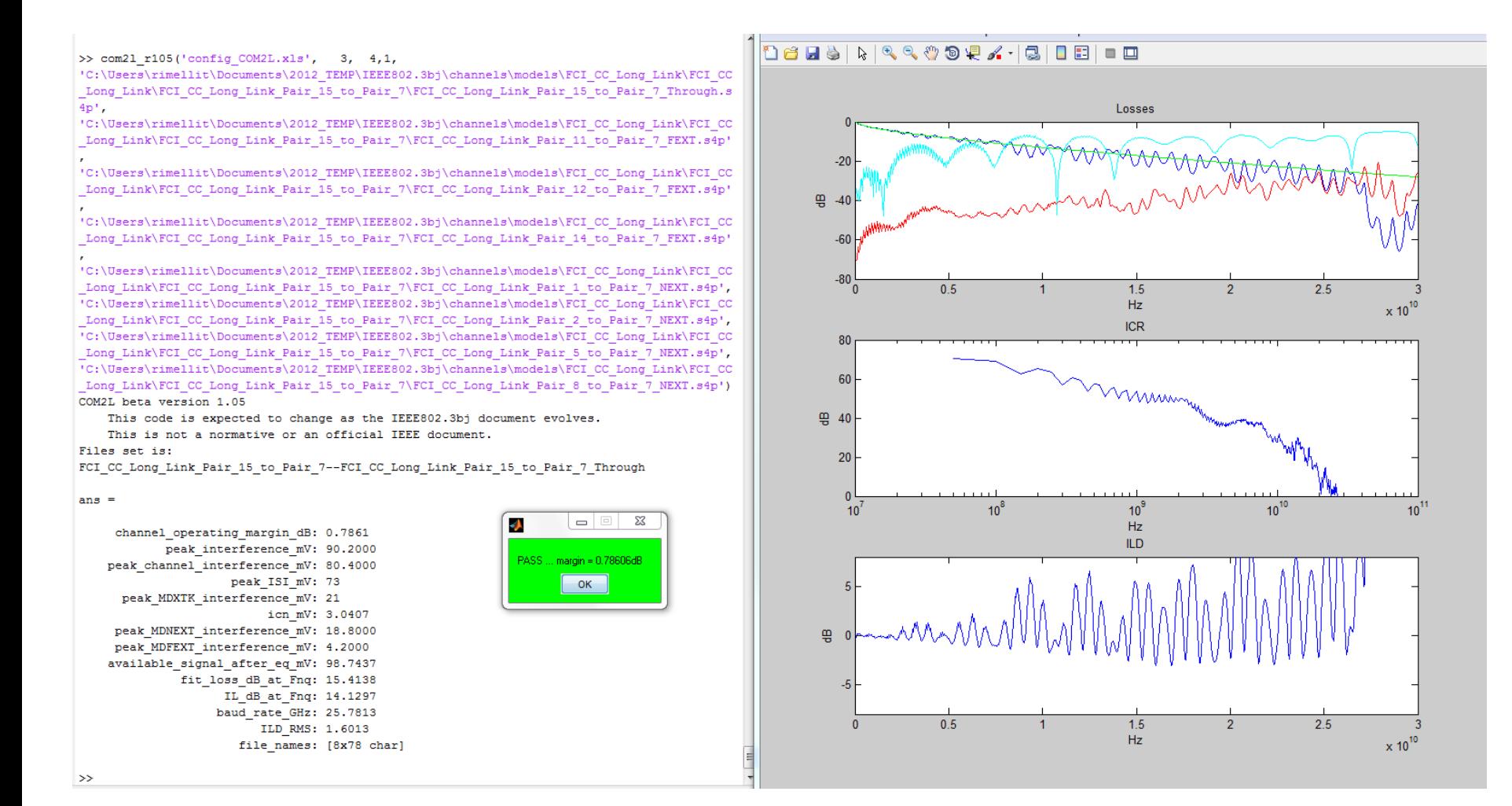

#### **Results are written to csv file**

File set COM dB peak interference mV peak channel interference mV peak ISI mV FCI\_CC\_Long\_Link\_Pair\_15\_to\_Pair\_7--FCI\_CC\_Long\_Link\_Pair\_15\_to\_Pair\_7\_Through 0.786056 90.2 80.4 73

peak\_MDXTK\_interference\_mV ICN peak\_MDNEXT\_interference\_mV peak\_MDFEXT\_interference\_mV fit\_loss\_dB\_at\_Fnq 21 3.040654 18.8 4.2 15.413762

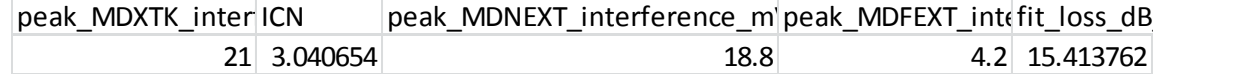